## Prova d'esame del 22/09/2017

Si consideri il database Formula 1 (tratto da http://ergast.com/mrd/) contenente informazioni su tutte le gare, i costruttori, i piloti ed i circuiti di Formula 1. Il database è strutturato secondo il diagramma ER illustrato nella pagina seguente.

Si intende costruire un'applicazione JavaFX che permetta di interrogare tale base dati, visualizzando informazioni sulle gare disputate. In particolare, l'applicazione dovrà svolgere le seguenti funzioni:

## PUNTO 1

- a. Permettere all'utente di selezionare una stagione attraverso l'apposito menu a tendina.
- b. Alla pressione del bottone "Seleziona stagione", creare un grafo con le seguenti caratteristiche: i vertici del grafo rappresentano le gare disputate nella stagione selezionata; gli archi del grafo sono non orientati e pesati, ed il peso rappresenta il numero di piloti che hanno corso in entrambe le gare adiacenti all'arco, e che sono giunti al traguardo (cioè results.statusId=1).

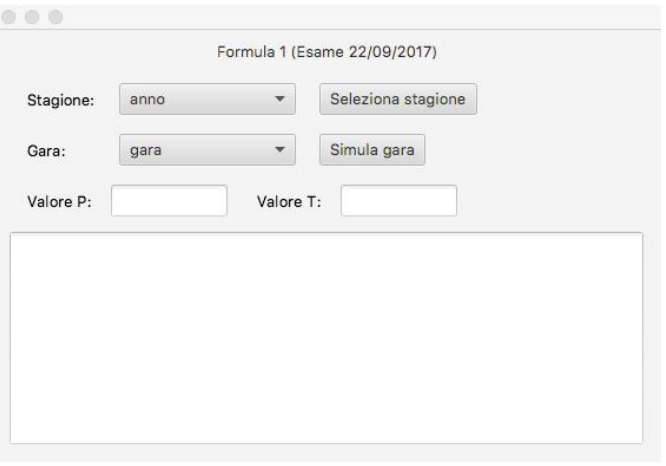

c. Trovare l'arco di peso massimo nel grafo, e visualizzare i nomi delle due gare coinvolte, insieme al peso dell'arco. Nel caso in cui ci siano più archi con lo stesso peso, visualizzarli tutti.

## PUNTO 2

- a. Permettere all'utente di selezionare, da un apposito menu a tendina, una delle gare disputate nella stagione già selezionata al punto precedente.
- b. Alla pressione del bottone "Simula gara", il programma dovrà simulare lo svolgimento della gara, tenendo conto dei tempi di giro (tabella *laptimes*, colonna *milliseconds*) effettivamente percorsi. La simulazione dovrà simulare, per tutti i piloti (*drivers*) che hanno partecipato alla gara, il passaggio dei diversi giri, nei tempi stabiliti.
- c. Per ciascun giro, esiste una probabilità P che il pilota debba fermarsi per un *pit stop*. In questo caso, il pilota effettua una "pausa", terminata la quale può continuare la gara con il prossimo giro. La durata della pausa è definita dal parametro T (espresso in secondi). I valori di P e T devono essere inseriti dall'utente in altrettante caselle di testo. Valori di esempio sono P=0.04 e T=20.
- d. Nota: gli effettivi pit stop effettuati nella gara (tabella *pitstops*) devono essere ignorati.
- e. La simulazione dovrà tenere traccia, per ogni pilota, di quante volte ha tagliato il traguardo per primo in un certo giro. In pratica, si deve assegnare un punto al pilota che per primo termina il giro 1, un punto al pilota che per primo termina il giro 2, e così via.
- f. Al termine della simulazione, visualizzare la classifica dei "punti" ottenuti dai piloti che hanno partecipato alla gara.

Nella realizzazione del codice, si lavori a partire dalle classi (Bean e DAO, FXML) e dal database contenuti nel progetto di base. È ovviamente permesso aggiungere o modificare classi e metodi.

Tutti i possibili errori di immissione, validazione dati, accesso al database, ed algoritmici devono essere gestiti, non sono ammesse eccezioni generate dal programma.

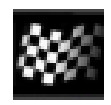

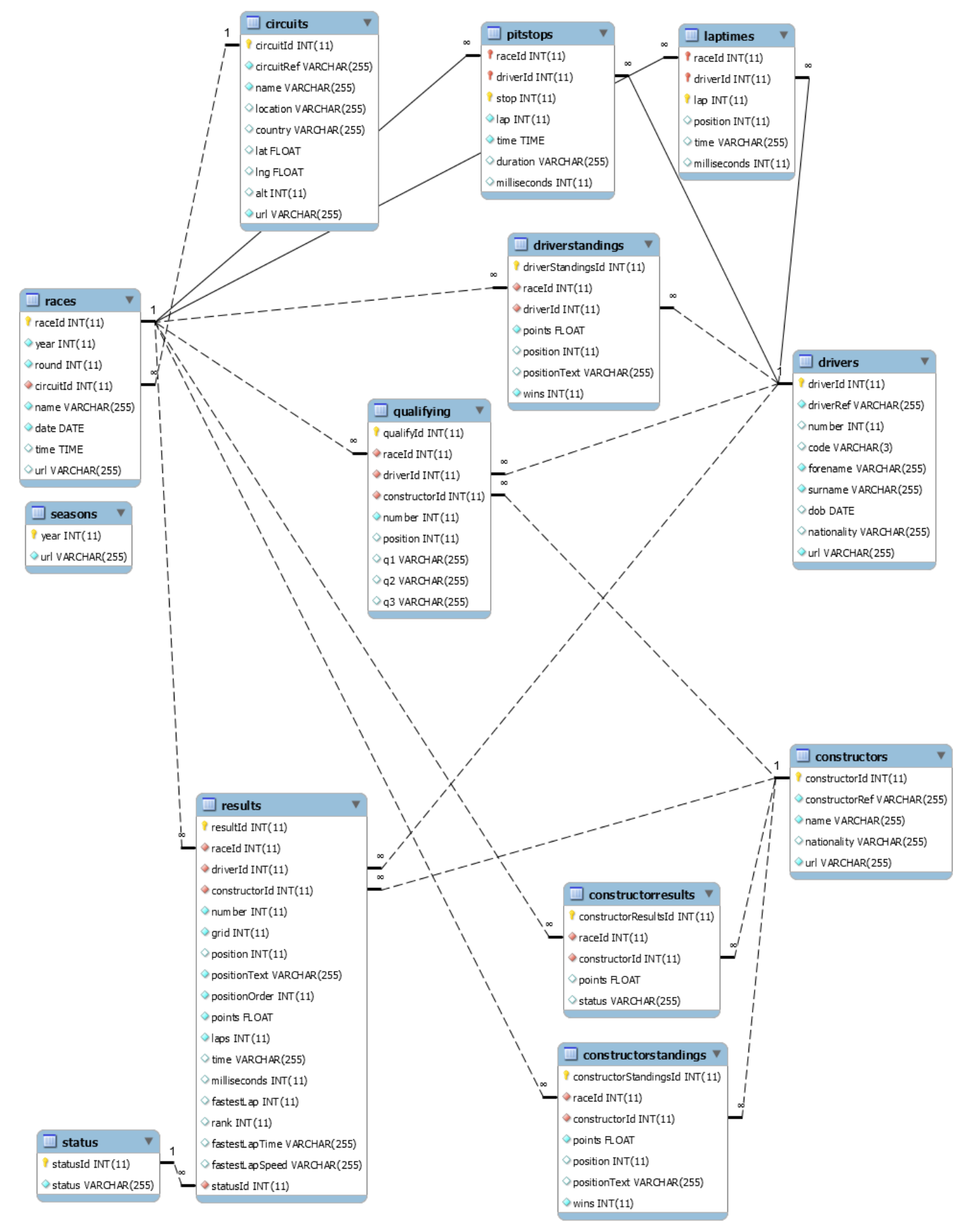